## JFLAP

## http://jflap.org

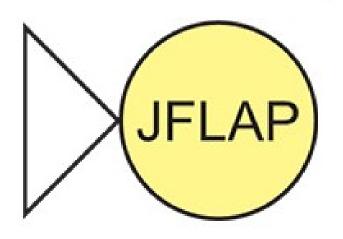

- Java application
- JFLAP.jar

| ○ ○ ○ JFLAP 7.0            | _ |
|----------------------------|---|
| File Help Batch Preference | s |
| Finite Automaton           | ) |
| Mealy Machine              | ) |
| Moore Machine              | ) |
| Pushdown Automaton         | ) |
| Turing Machine             | ) |
| Multi-Tape Turing Machine  | ) |
| Grammar                    | ) |
| L-System                   | ) |
| Regular Expression         | ) |
| Regular Pumping Lemma      | ) |
| Context-Free Pumping Lemma | ) |

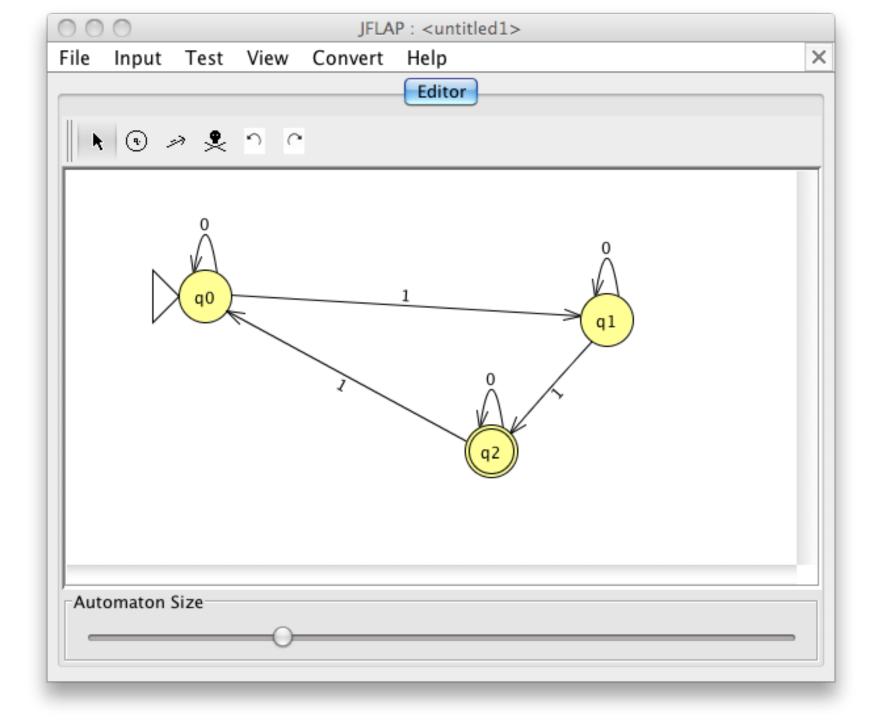

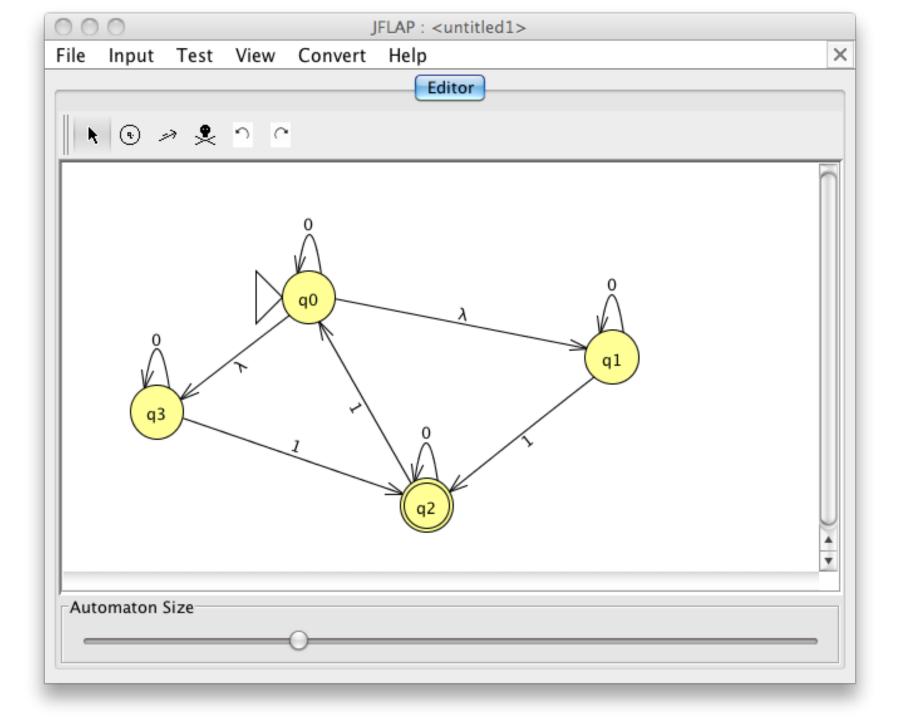

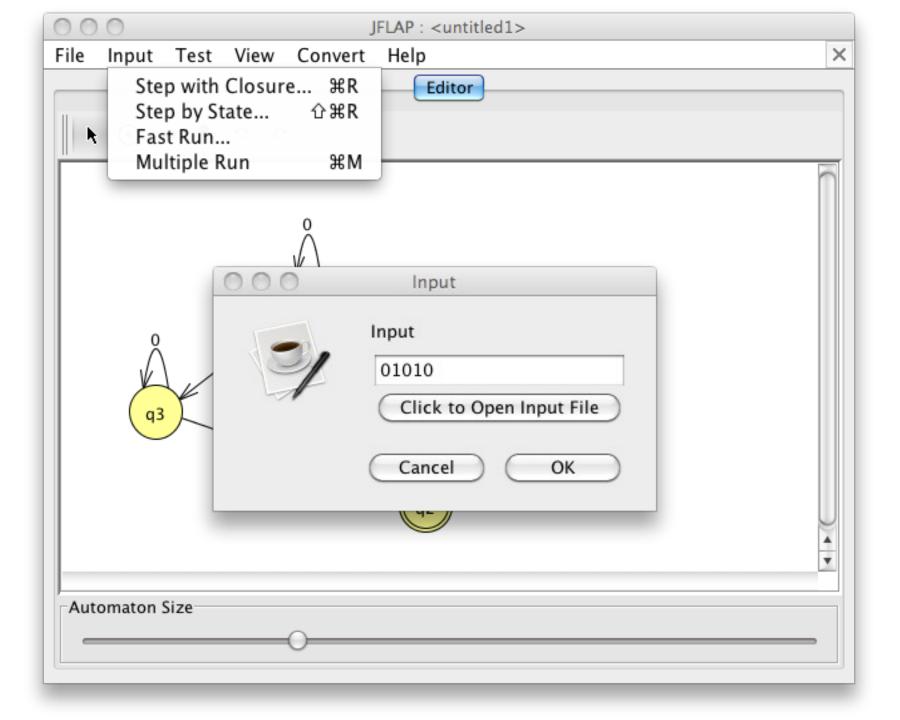

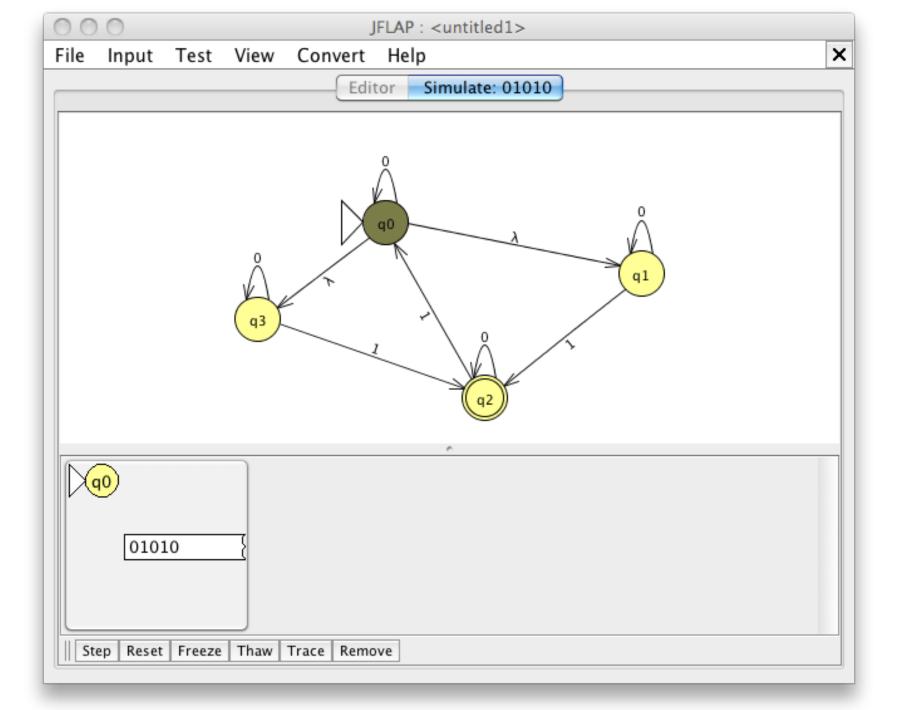

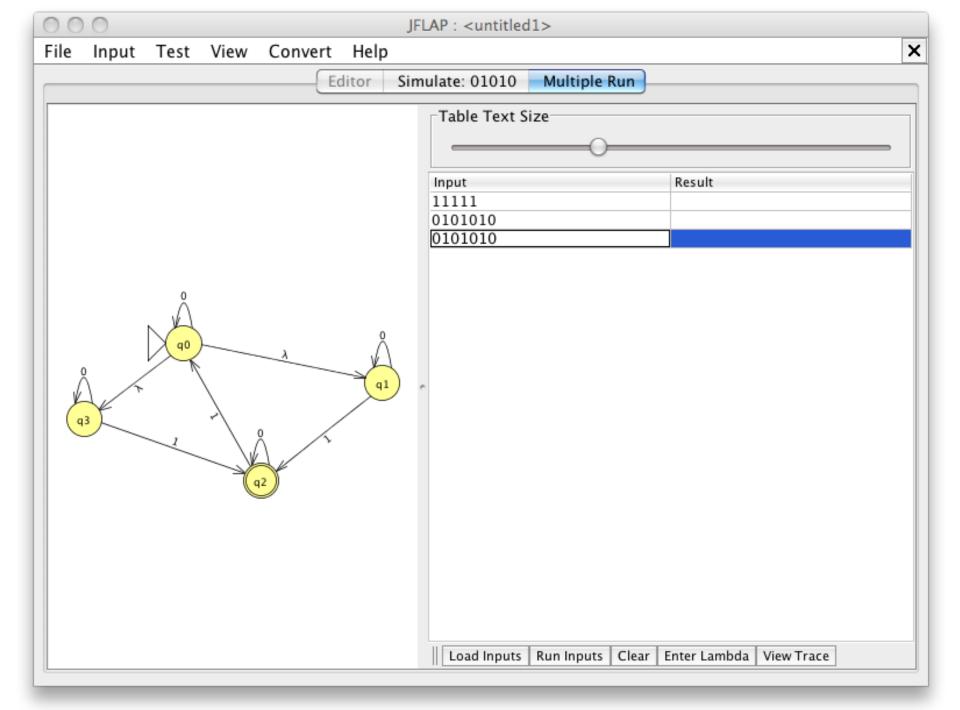

## Practice

- Σ = { 0, 1 }
- L(M) = { w | w has no 0s unless it has at least two 1s}
- L(M) = { w | w is a binary number and greater than 4}
- L(M) = {w | w is 01(01)\*01}